# **LE PLAN COMPTABLE GENERAL DES ENTREPRISES (PCGE**)

Cette partie est plus précise et plus technique. Elle reflète l'aspect pratique de la normalisation comptabilité (cf 1ere partie). Elle présente :

- Les modalités d'application des méthodes d'évaluation ;
- La terminologie normalisée (les intitulée et signification des différents termes utilisés).
- Les états de synthèse ;
- La liste des comptes à utiliser par les entreprises ;
- Le contenu et les règles de fonctionnement de ces comptes, ainsi que leur codification.

## **A/ DÈfinition du P.C.G.E.**

On appelle PCGE (Plan Comptable Général des Entreprises) la liste des comptes utilisés par les entreprises, accompagnées de la description des modalités de fonctionnement de ces comptes et les états de synthèse.

#### **1)** *Structure du plan comptable :*

Le PCGE propose un plan de comptes qui comporte 10 colonnes ; chaque colonne représente « une classe ».

Les cinq premières classes (1,2,3,4 et 5) regroupent les comptes de situation ou de bilan, les trois autres classes (6,7 et 8) regroupent les comptes **de gestion** ou de CPC. La classe 9 regroupe les comptes de la comptabilité analytique et la classe 0 regroupe les comptes spéciaux (facultatifs).

Le plan comptable est présenté donc selon le système décimal (10 classes).Chaque classe est divisée en rubriques ; les rubriques sont divisées en postes ; les postes sont divisées en comptes principaux, comptes divisionnaires et sous comptes selon le même système décimal.

## *a*) Les classes du bilan (classes 1 à 5)

 la classe 1 : comptes de financement permanent, elle regroupe les comptes appartenant aux rubriques : Capitaux propres, capitaux propres assimilés, dettes de financement…

- la classe 2 : comptes de l'actif immobilisé, elle comprend les immobilisations en non valeur, les immobilisations incorporelles, les immobilisations corporelles et les immobilisations financières (comptes débiteurs).
- La classe 3 : comptes de l'actif circulant (Hors-Trésorerie) ; elle comprend : les stocks, les créances de l'actif circulant, titres et valeurs de placement...(comptes débiteurs).
- La classe 4 : comptes du passif circulant (Hors-Trésorerie) ; elle comprend : dettes du passif circulant, autres provisions pour risque et charges... (Comptes créditeurs).
- La classe 5 : comptes de trésoreries, elle comprend deux rubriques: Trésorerie- Actif et Trésorerie- Passif (comptes débiteurs ou créditeurs).

# *b) Les classes regroupant les comptes de CPC (classes 6,7et 8)*

- La classe 6 : comptes de charges (comptes débiteurs), elle comprend : charges d'exploitation, charges financières et charges non courantes.
- La classe 7 : comptes de produits (comptes créditeurs) ; elle comprend : produits d'exploitations, produits financiers, et produits non courants.
- La classe 8 : comptes de résultats (débiteurs ou créditeurs) ; elle comprend : résultat d'exploitation, résultat financier, résultat courant, résultat non courant, résultat avant impôt et résultat après impôt.

Les comptes de cette classe (cl 8) peuvent être créditeurs ou débiteurs et ne fonctionnent qu'en fin d'exercice, tandis que les comptes des classes 6 et 7 fonctionnent au cours de l'année.

## **c) Les classes 9 et 0**

- La classe 9 comprend les comptes analytiques, utilisés en comptabilité analytique.
- La classe 0 comprend les comptes spÈciaux, ce sont des comptes facultatifs.

### 2) **SchÈma du plan comptable**

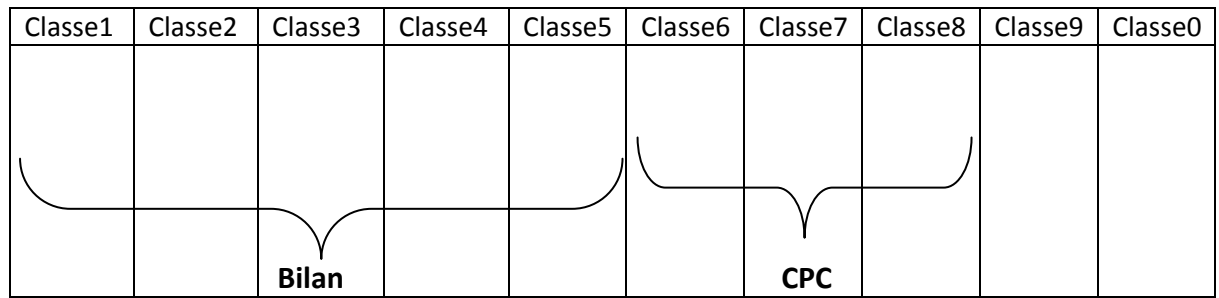

### 3) Modèle normal et modèle simplifié du plan comptable :

Le PCGE présente les classes des comptes et les états de synthèse en deux modèles :

#### - **le model normal** :

Qui est prévu pour les et grandes entreprises, c'est-à-dire les entreprises dont le CA>1MDH/an<sup>1</sup>. Ce modèle est plus détaillé, il comporte 10 classes de comptes et 5 états de système : C.P.C, bilan, E.S.G, TF et ETIC.

#### - **le modËle simplifiÈ** :

Il est destiné à être utilisé par les petites et moyennes entreprises, c'est-àdire celles dont le CA<1 million de DH par an. Ce modèle est moins détaillé que le premier, il comporte 8 classes de comptes seulement (celles de la comptabilité générale) et 4 états de synthèse (ESG exclu). Dans ce cours on se contentera du modèle normal susceptible d'être utilisé par toutes les entreprises.

### 4) **La codification des comptes** :

### a) Principe de codification décimale :

Les comptes sont numérotés selon le système décimal, cette numérotation commence par l'établissement de 10 classes :  $1$ ;  $2$ ;  $3$ ;  $4$ ;  $5$ ;  $6$ ;  $7$ ;  $8$ ;  $9$ ;  $0$ .

Chaque classe est subdivisée selon le même système décimal en rubriques, divisées elles - même en postes ; les postes sont divisés en comptes ; les comptes sont subdivisés en comptes divisionnaires et sous-comptes.

A l'intérieur de chaque classe, une codification permet d'identifier les comptes grâce au système décimal qui nous permet de reconnaitre facilement l'appartenance d'un compte à une classe, une rubrique, un poste…

Tout compte est donc codifié par quatre chiffres au moins :

<sup>-</sup><sup>1</sup> CA : Chiffre d'affaire

-le 1<sup>er</sup> chiffre est celui de la **classe** 

-les 2 premiers chiffres sont ceux de la **rubrique** ;

-Les 3 premiers sont ceux du **poste** ;

-Les 4 chiffres ensemble constituent le code du **compte principal** ;

-Les 5 chiffres constituent le code des **comptes divisionnaires** ;

-Les codes en 6 chiffres et plus indiquent les **sous-comptes**.

Exemples :

1) Le compte 7124 ?

C'est un compte de la classe 7 : comptes de produits ; de la rubrique 71 : produits d'exploitation ;

et du poste 712 : ventes de biens et services produits

Il s'agit du compte : ventes de services produits au Maroc.

2) Comptes 2355 ?

Il s'agit d'un compte de la classe 2 : Actif immobilisé ; De la rubrique 23 : immobilisations corporelles ; Du poste 235 : MMB et aménagements divers :

Il s'agit du compte : matériel informatique.

Tout compte principal en 4 chiffres peut être subdivisé, selon le système décimal, en comptes plus détaillés, c'est-à-dire, comptes divisionnaires et sous-comptes.

Exemples :

2355 : matériel informatique, peut être subdivisés comme suit : 1<sup>er</sup> subdivision : 2355 1: matériel de calculs (compte divisionnaires : 5 chiffres) ; 23552 : matériel périphérique (compte divisionnaire : 5 chiffres) 2<sup>ème</sup> subdivision : 235511 :ordinateur A (sous-comptes :6 chiffres) ; 235512 : ordinateur B (sous-comptes : 6 chiffres). La structure du plan des comptes a été conçue de manière à ce qu'il soit possible de déduire directement le bilan et le CPC de la balance des comptes.

## *b)* Les particularités de la codification :

Pour faciliter la compréhension et la mémorisation des codes, le PCGE a donné à certains chiffres, selon leur position, une signification constante. De même qu'il a établi un parallélisme entre certains codes.

#### -**codification constante** :

**Example 2** Les comptes ayant un 4 en 2<sup>ème</sup> rang :

Le quatre indique toujours un compte de créance ou de dette.

Exemple : 1481 : emprunts auprès des établissements de crédits ;

3421 : Clients (créances sur les clients) ;

4411 : Fournisseurs ( dettes vis-à-vis des fournisseurs).

■ Les comptes ayant un **7 au 2<sup>ème</sup> rang** sont des comptes relatifs aux écarts de conversion (Bilan).

Exemple : 1**7**20 : Augmentation de dettes de financement 2**7**20 : Diminution de dettes de financement 3**7**01 : Diminution de crÈances circulantes

 Les comptes ayant un **8 au 2Ëme rang** sont des **comptes d'amortissements** des immobilisations.

Exemple : 2834 : Amortissement du matériel de transport ;

2**8**35 : Amortissement du MMB et amÈnagement divers.

Les comptes ayant un **9 au 2Ëme rang** sont des **comptes de provision**

Exemple : 2930 : Provision pour dépréciation des immobilisations .corporelles ;

- 2920 : Provision pour dépréciation des immobilisations incorporelles ;
- Les comptes ayant un **8 en 3Ëme rang** sont des comptes qui commencent par **autres…**

Exemples : 23**8** : Autres immobilisations corporelles ;

61**8** : Autres charges d'exploitation.

- **Examples qui on un 8 en 4<sup>ème</sup> rang.** 
	- Au **bilan,** il s'agit des comptes dont l'intitulé commence par **autres** ou **divers**…

Exemple 3428 : Autres clients et comptes rattachés ;

348**8** : Divers dÈbiteurs.

Pour les **comptes de gestion**, le 8 en 4<sup>ème</sup> rang indique : sur exercice antérieurs : Exemple : 6118 : Achats revendus des exercices antérieurs.

● Les comptes qui ont rang **un 9 en 4<sup>ème rang</sup>, indiquent des comptes utilisés en sens** contraire des comptes appartenant au même poste.

Exemple : 611 : Achats de marchandise (débité) ;

611**9** : RRRO (crÈditÈ).

■ Les postes qui ont un **0 en 3<sup>ème</sup> rang** signifient que le poste correspondant porte le même intitulé que la rubrique.

Exemple : 450 : Autres provisions pour risques et charges (poste)

45 : Autres provisions pour risques et charges (rubrique).

#### *-Le parallÈlisme de certains codes :*

- **Comptes de charges et produits (CPC)**
- Le **1 en 2Ëme position** concerne toujours les **opÈrations d'exploitation** :

Exemple : 61 : Charges d'exploitation ; 71 : Produits d'exploitation ; 81 : Résultats d'exploitation.

**EXECTE:** Le 3 en 2<sup>ème</sup> position concerne les opérations financières :

Exemple : 63 Charges financières ; 73 : Produit financier ; 83 : Résultat financier.

#### **Le 5 en 2Ëme position** concerne **les opÈrations non courantes** :

Exemple : 65 : Charges non courantes ; 75 : Produits non courants, 85 : Résultat non courant.

Autres parallélismes entre les Achats et les Ventes :

Exemple 1: Achats de marchandises : 6**111**

Ventes de marchandises : 7**111**

Exemple2 : Escomptes accordés : 6386

Escompte obtenus : 7**386** 

 Pour **les comptes de bilan** , il existe un parallélisme entre les comptes d'Actif et les comptes du Passif.

Exemples :

- 3**43** : Personnel dÈbiteur (actif), 443 : Personnel créditeur (passif) ;
- 3455 : Etat TVA récupérable (créance, Actif), 4455 : Etat TVA facturée (dette, Passif)
- 3**411** : Fournisseurs dÈbiteurs (Actif), 4**411** : Fournisseurs (Passif)
- 1**7** : Ecarts de conversion-passif 2**7** : Ecarts de conversion-Actif
- 3**7** : Ecarts de conversion-actif 4**7** : Ecarts de conversion-passif

Eléments immobilisés

│<br>├── Eléments circulants

#### Remarque :

La première partie du plan comptable, c'est-à-dire la norme comptable générale, s'applique à toutes les entreprises sans exception (banques et assurances comprises) , tandis que le PCGE est applicable aux entreprises à l'exception des banques et assurances.